VAQUERIZAS\_Lung

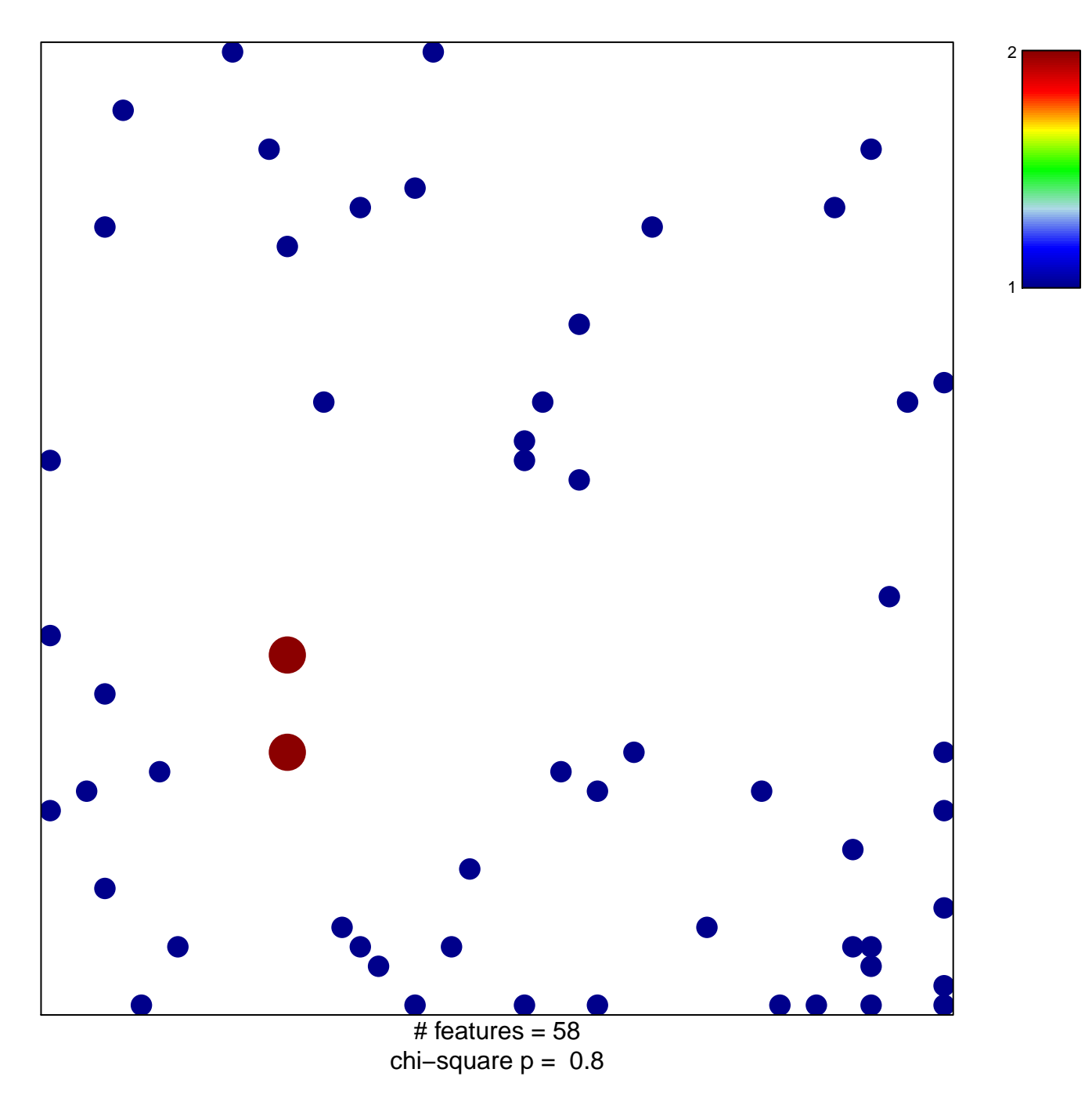

## **VAQUERIZAS\_Lung**

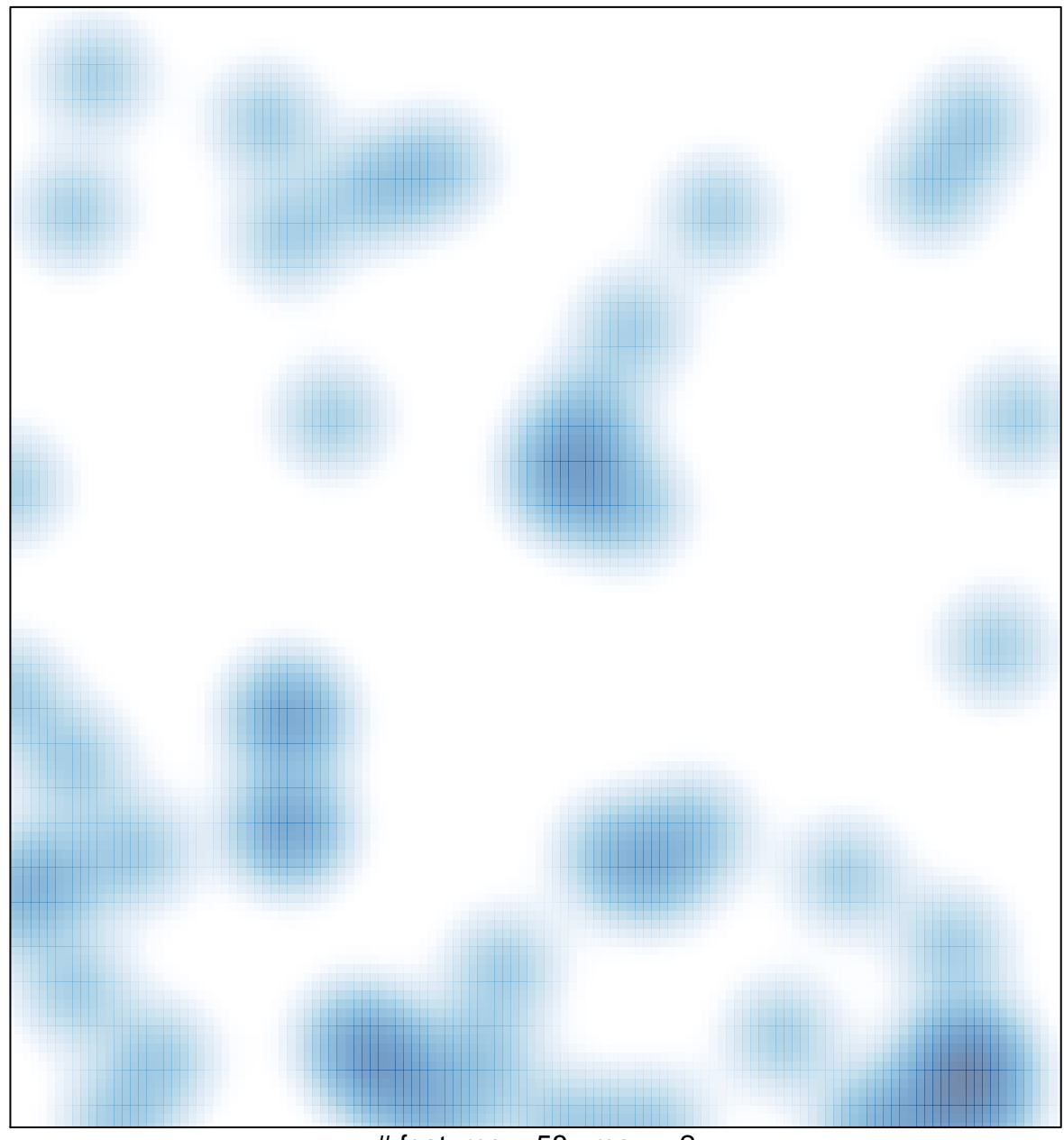

 $#$  features = 58, max = 2